# **Architektura Systemów Komputerowych**

Laboratorium 5

**Przykład prostego ALU**

mgr inż. Leszek Ciopiński

## **Wybrane układy z biblioteki standardowej – Altera Quartus II**

lpm\_add\_sub

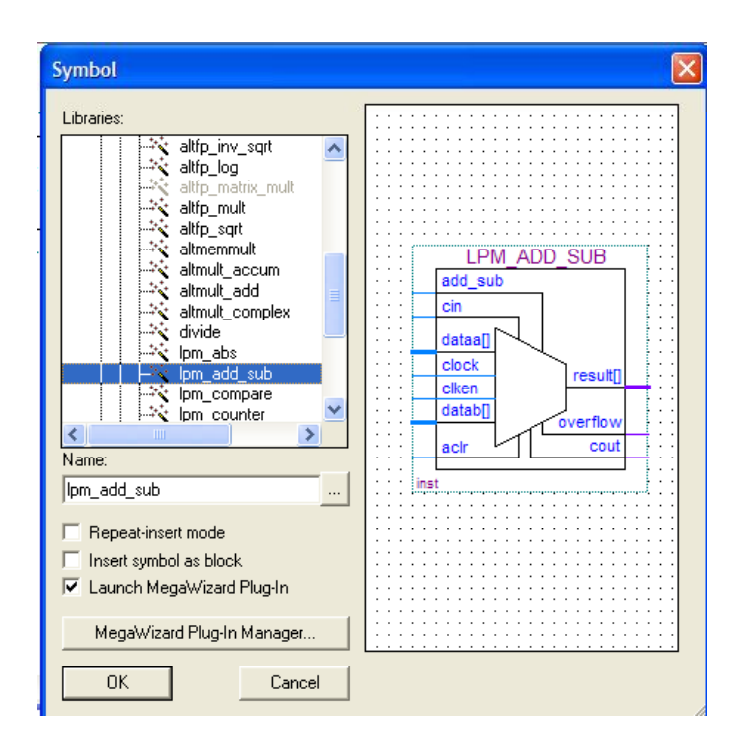

Układ ten należy do grupy MegaFunctions (dokładna lokalizacja to:

megafunctions/arithmetic/lpm\_add\_sub). Oznacza to, że dokładne właściwości układu można dostosować w zależności od potrzeb projektanta. Po wybraniu tego układu otworzone zostanie okno MegaWizard, w którym należy dokonać wyboru języka w jakim opisany zostanie układ (proszę wybierać język VHDL) oraz miejsce i nazwę pod jaką układ ma zostać zapisany. Poniżej przedstawiono opis najważniejszych ustawień:

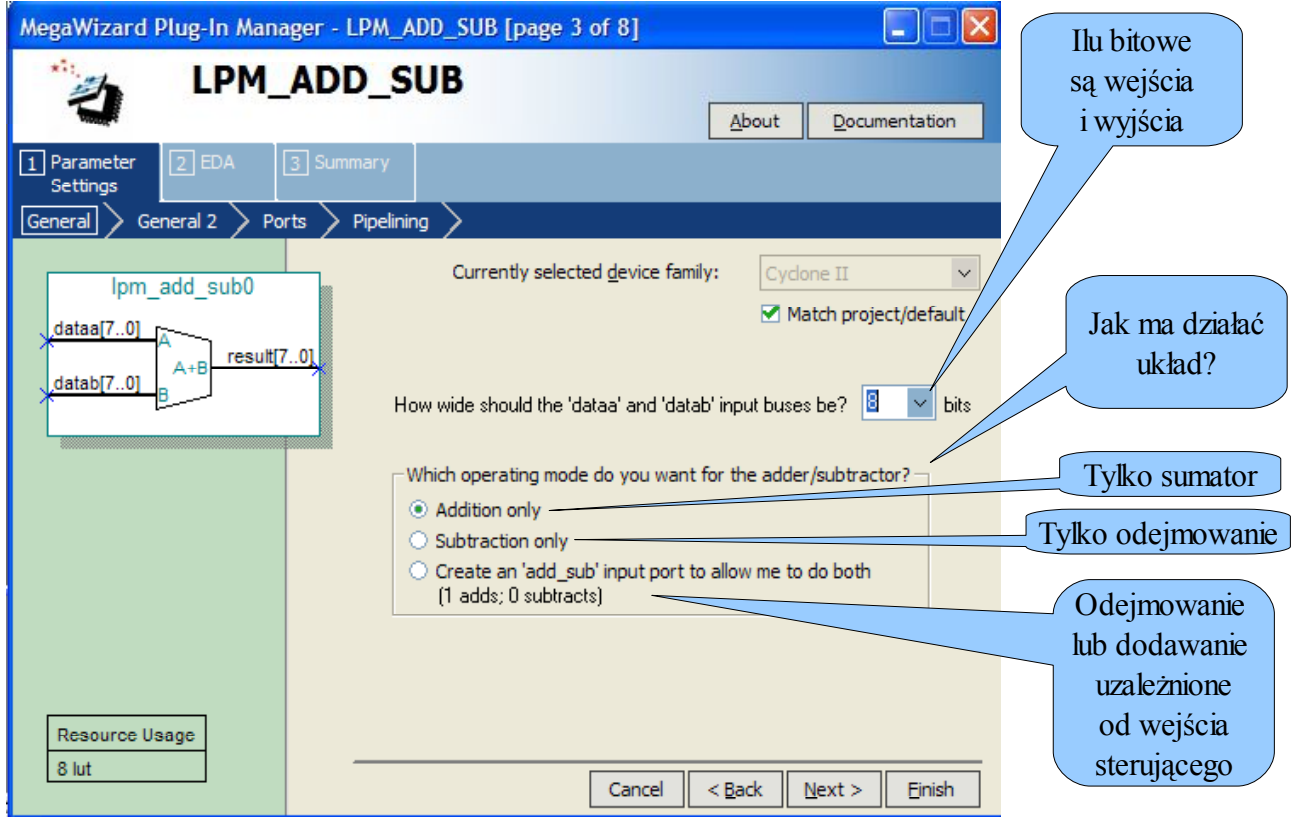

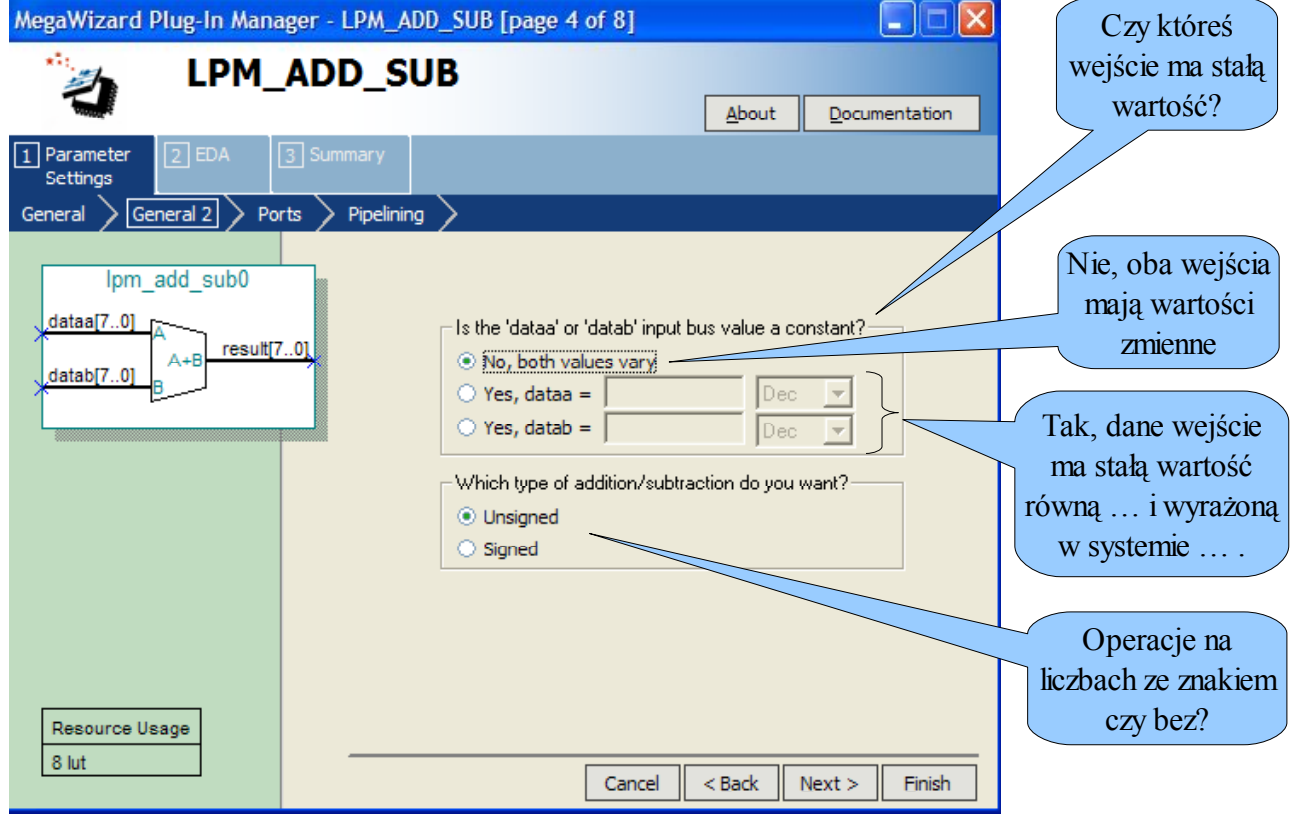

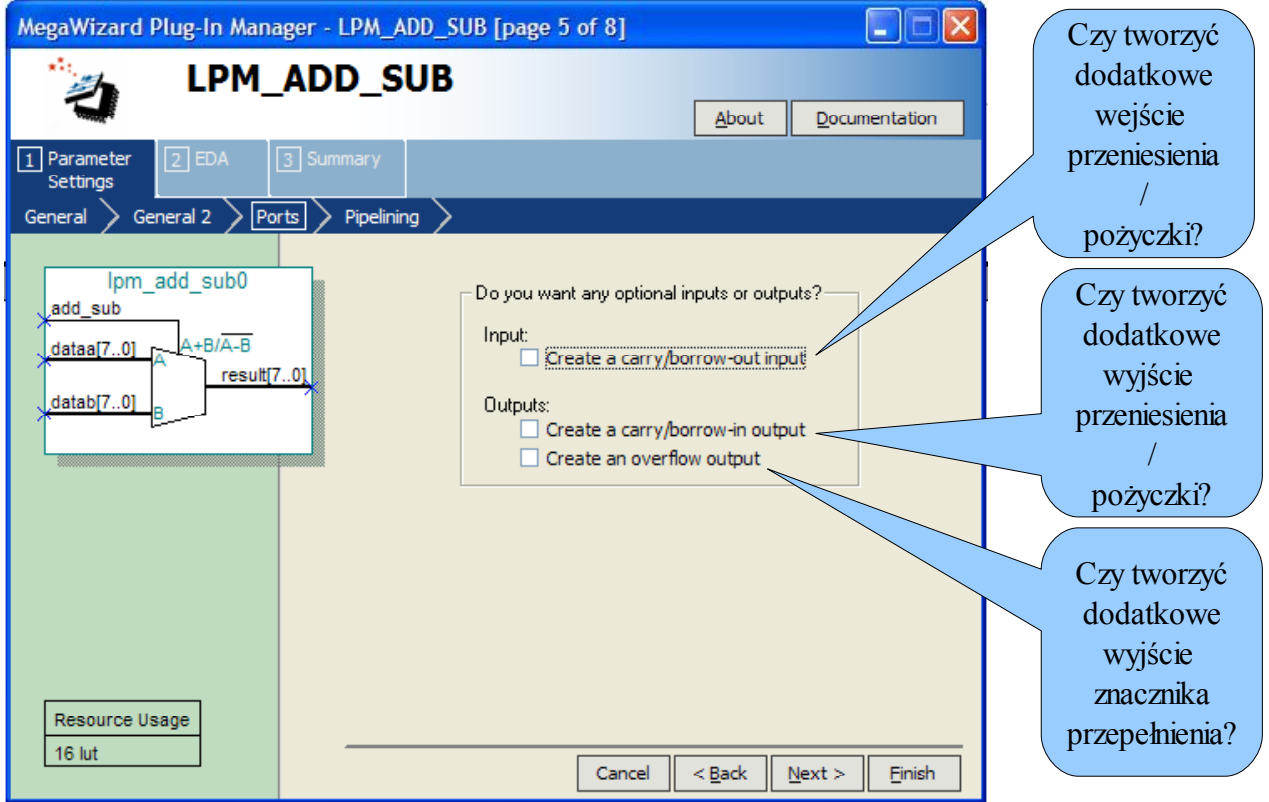

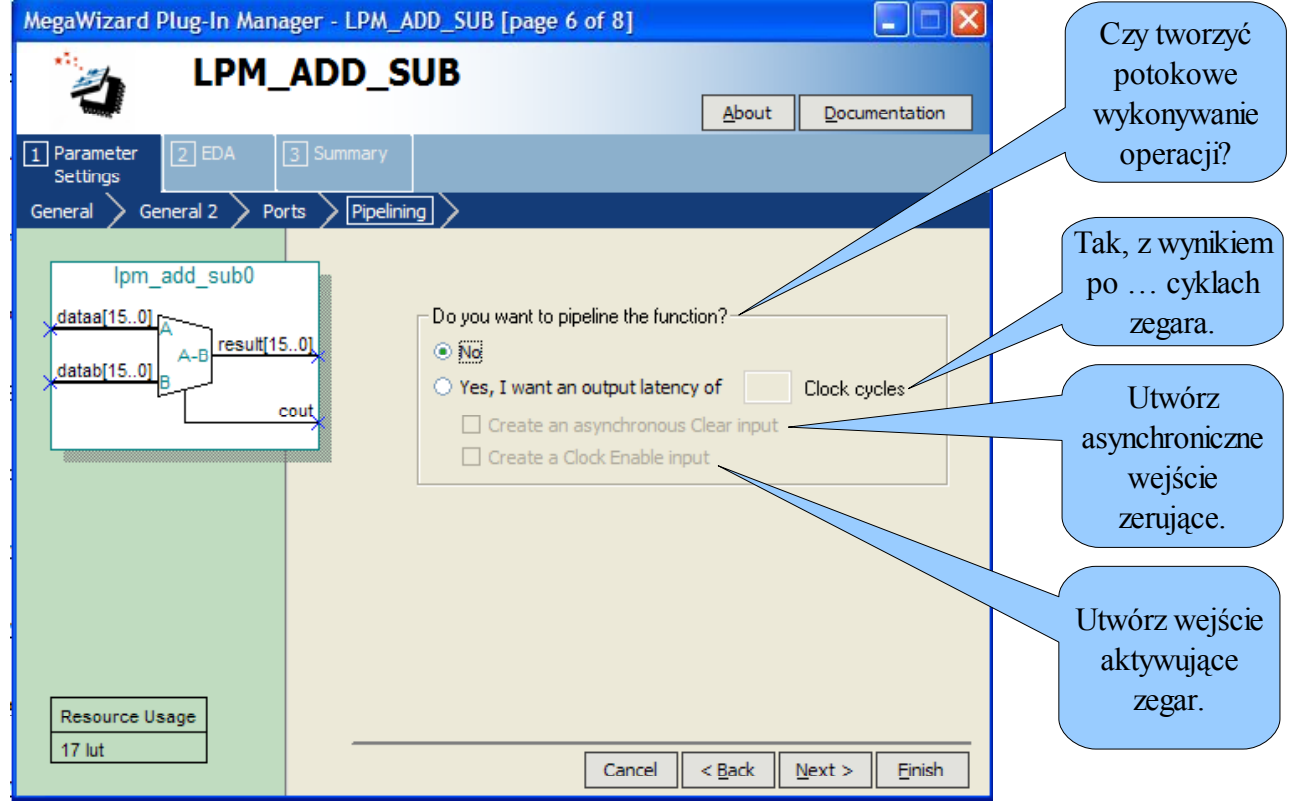

## **Wybrane układy z biblioteki standardowej – Altera MAX+plus II**

lpm\_add\_sub – układ dodająco-odejmujący

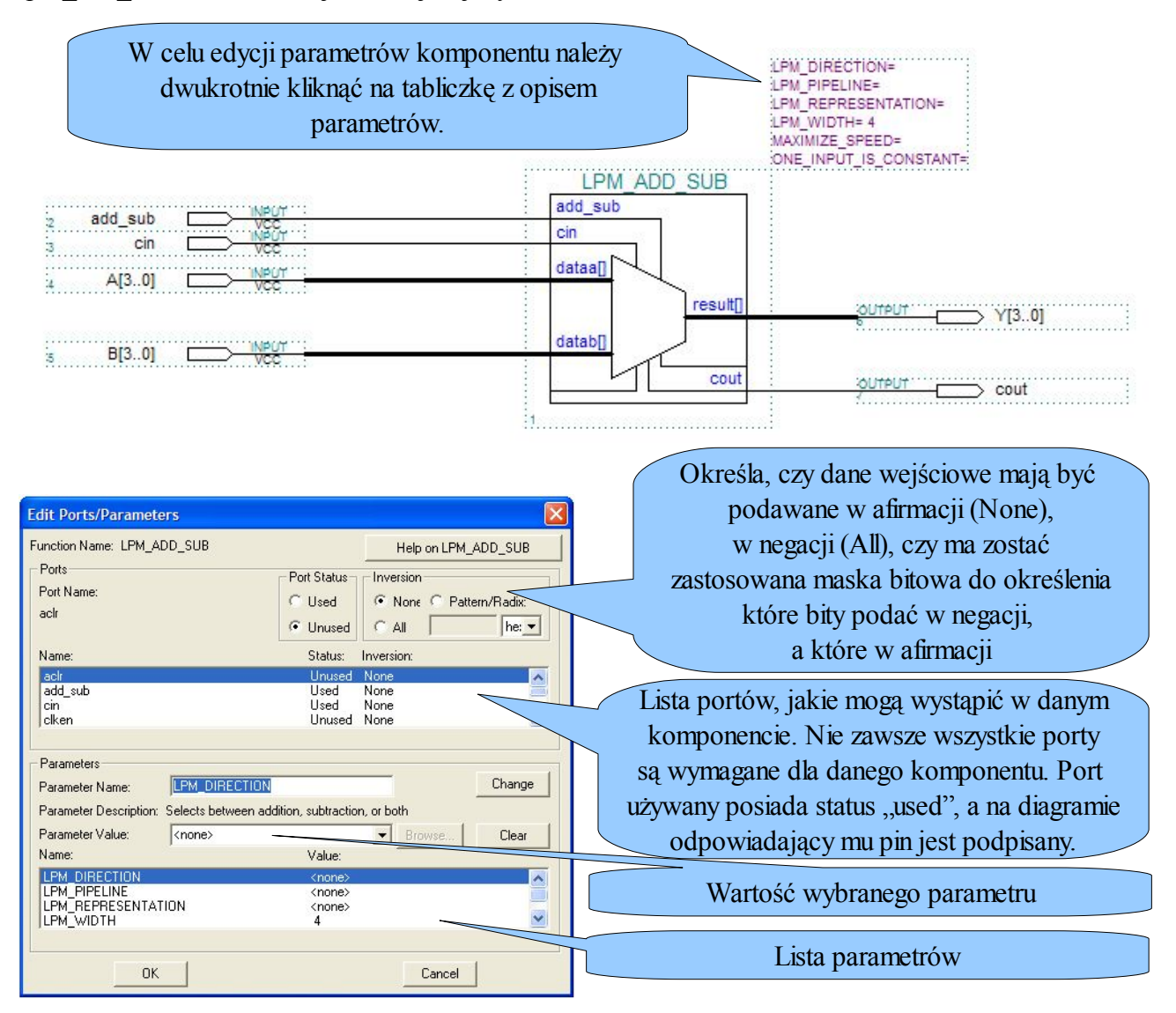

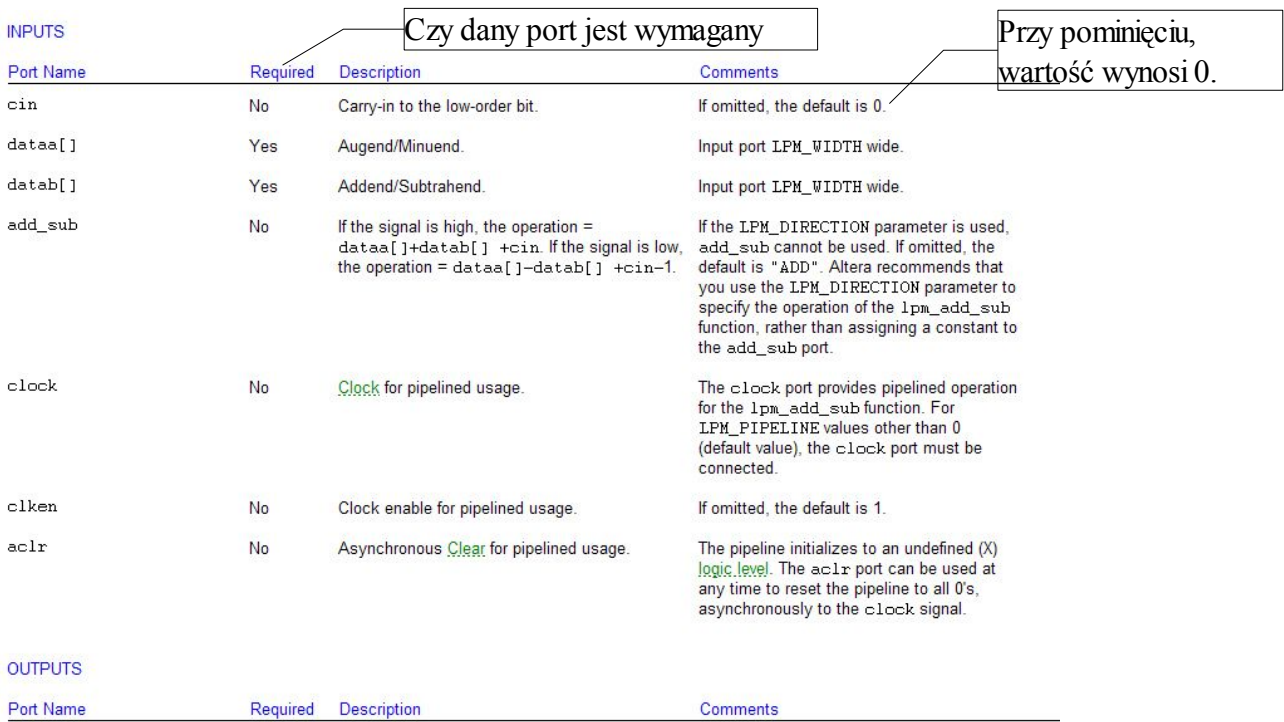

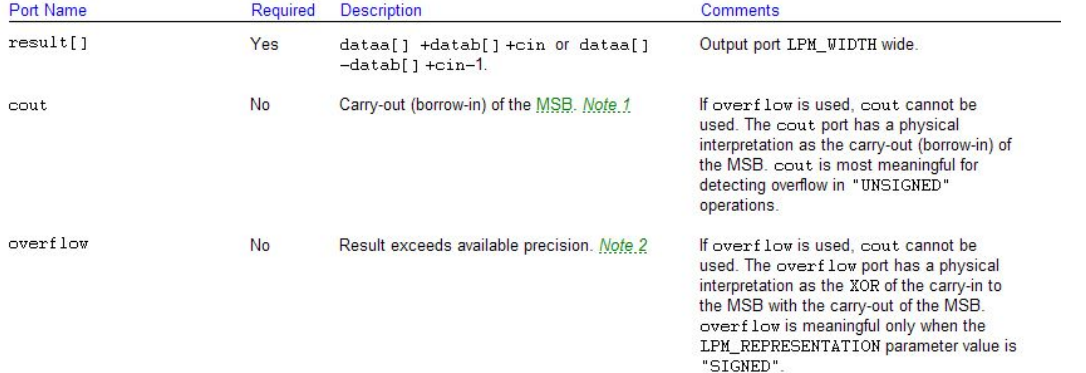

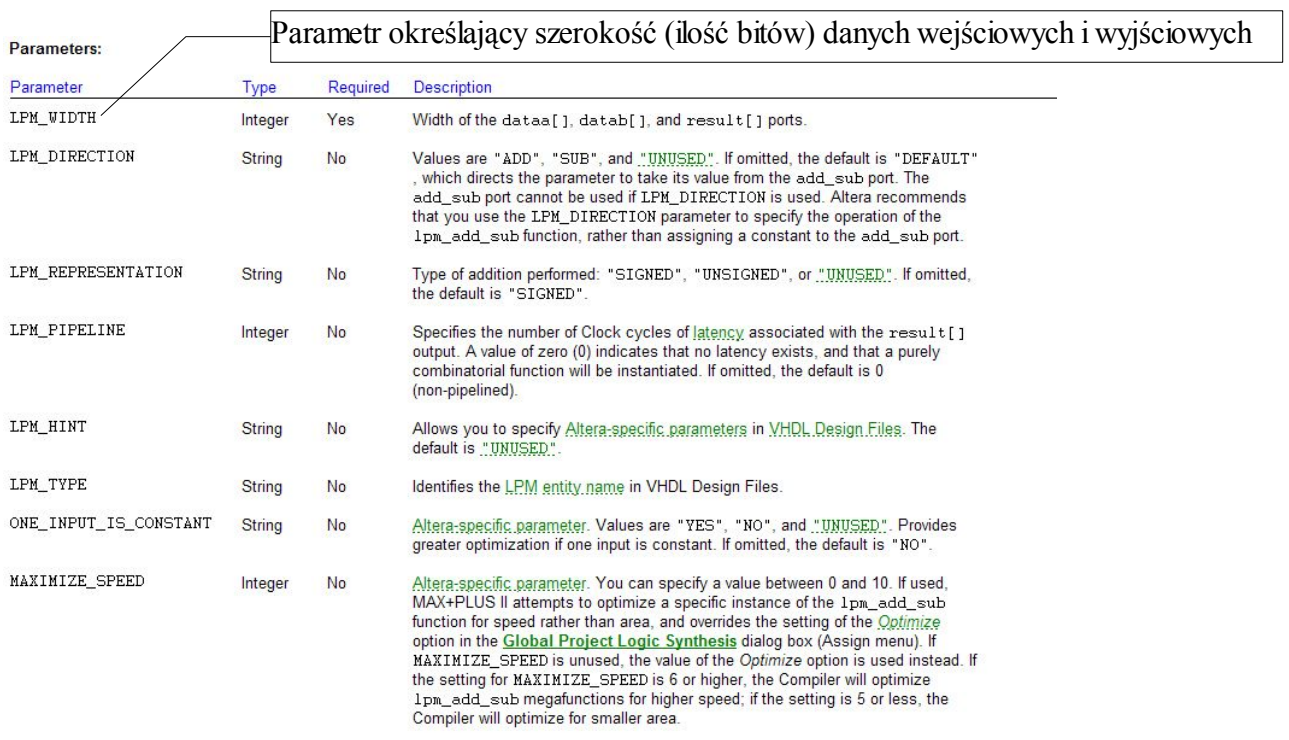

ASK1 Laboratorium 5. mgr inż. Leszek Ciopiński strona 5 z 8

## lpm\_mult – układ mnożący

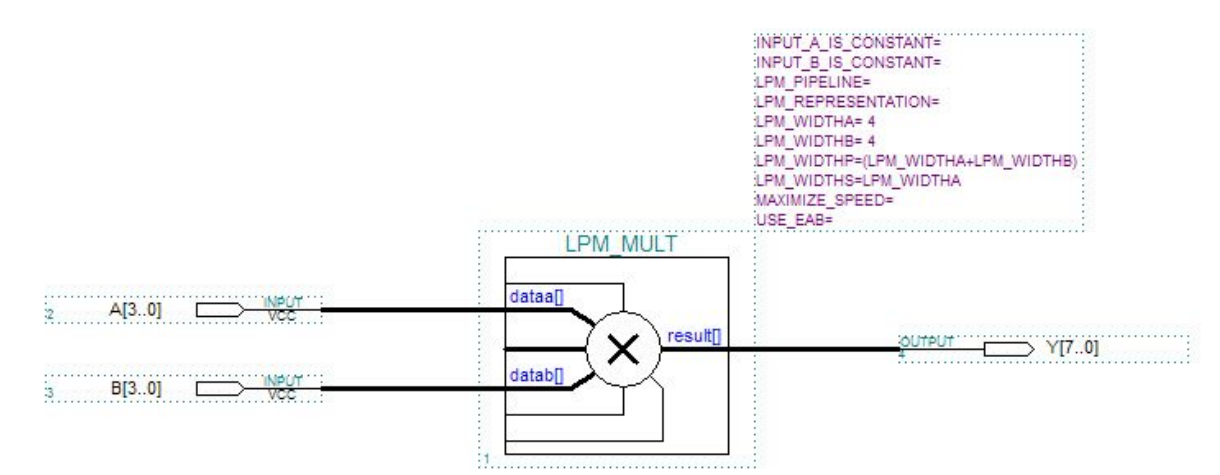

### **INPUTS**

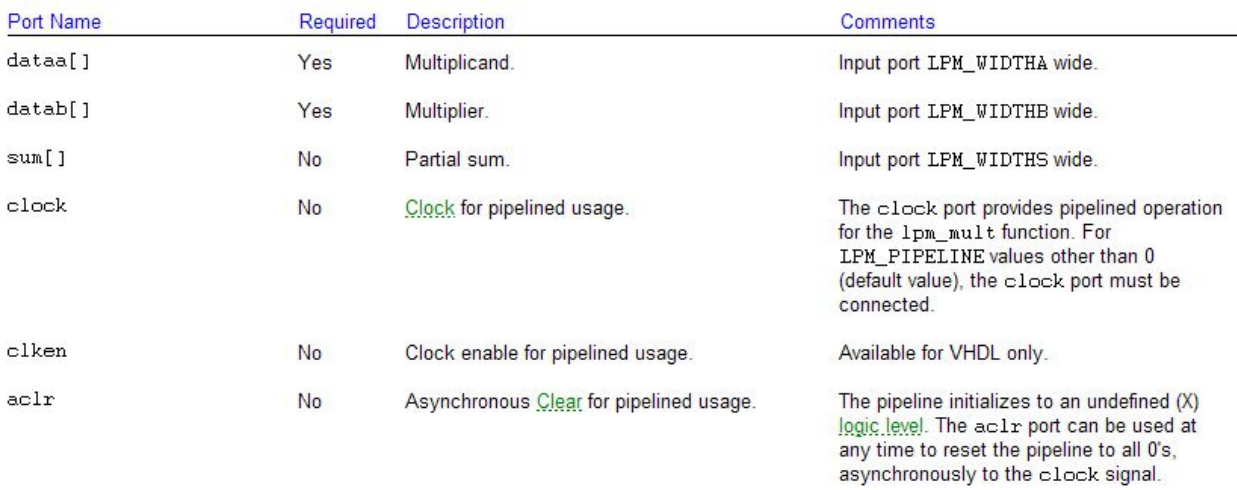

### **OUTPUTS**

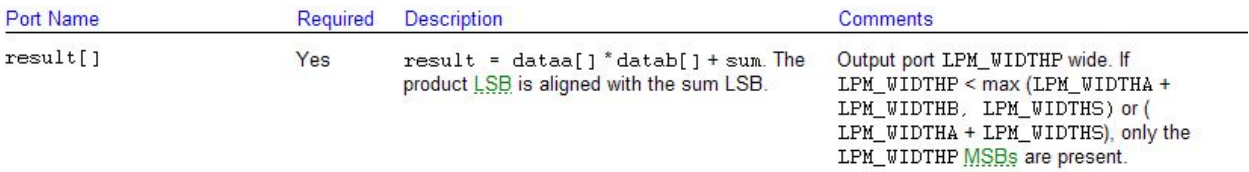

#### Parameters:

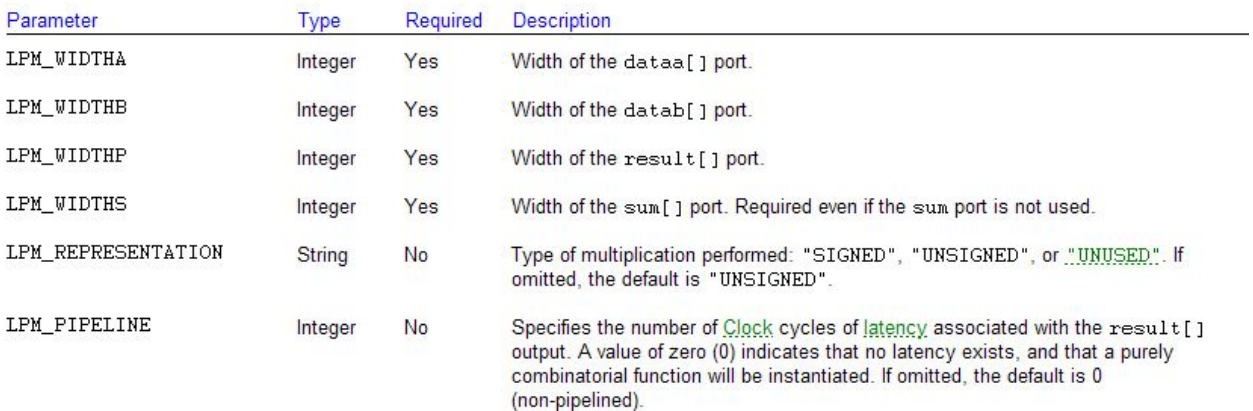

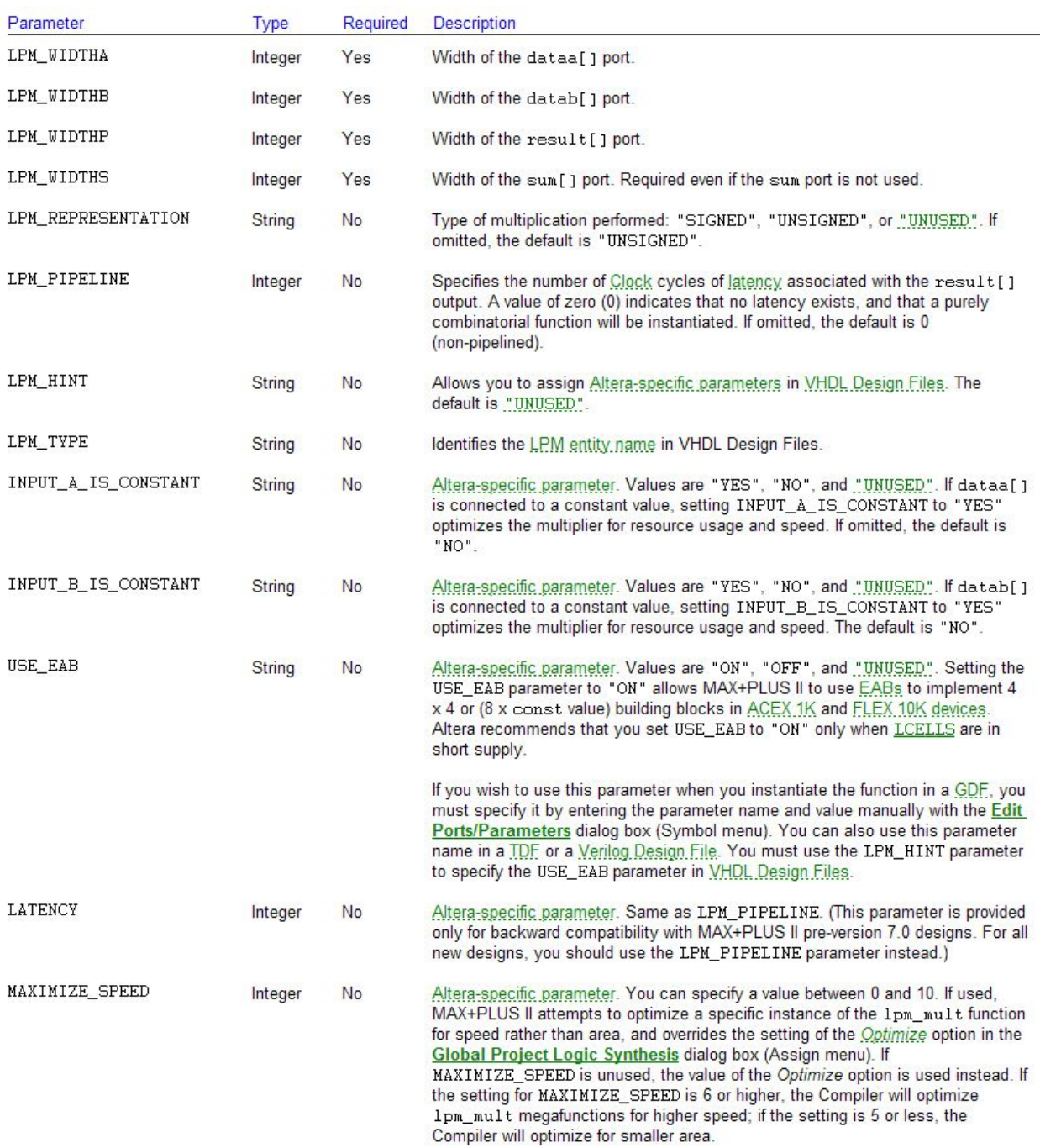

## **Zadania:**

1A. Zaprojektować i skompilować układ AND czterobitowy. Cechy układu:

- Układ ma dwa wejścia, każde po 4 bity.
- Układ ma jedno wyjście czterobitowe
- Operacja AND wykonywana jest na odpowiadających sobie bitach (np. drugi z drugim) *(1 punkt)*

1B. Zaprojektować i skompilować układ OR czterobitowy. Cechy układu:

- Układ ma dwa wejścia, każde po 4 bity.
- Układ ma jedno wyjście czterobitowe
- Operacja OR wykonywana jest na odpowiadających sobie bitach (np. drugi z drugim) *(1 punkt)*

ASK1 Laboratorium 5. mgr inż. Leszek Ciopiński strona 7 z 8

1C. Zaprojektować i skompilować układ XOR czterobitowy. Cechy układu:

- Układ ma dwa wejścia, każde po 4 bity.
- Układ ma jedno wyjście czterobitowe
- Operacia XOR wykonywana jest na odpowiadających sobie bitach (np. drugi z drugim) *(1 punkt)*

1D. Zaprojektować i skompilować układ NOT czterobitowy. Cechy układu:

- Układ ma jedno czterobitowe wejście
- Układ ma jedno wyjście czterobitowe
- Operacja NOT wykonywana jest na każdym bicie. *(1 punkt)*
- 2. Przetestować układy z zadania 1. Należy przedstawić dwie dowolne kombinacje. Dodatkowo na kartce należy wykonać operację AND, OR, XOR i NOT dla każdej testowanej pary wartości, potwierdzającej prawidłowość wykonanej symulacji. *(2 punkty)*
- 3. Zaprojektować i skompilować układ uproszczonego ALU, którego schemat ideowy przedstawiono poniżej:

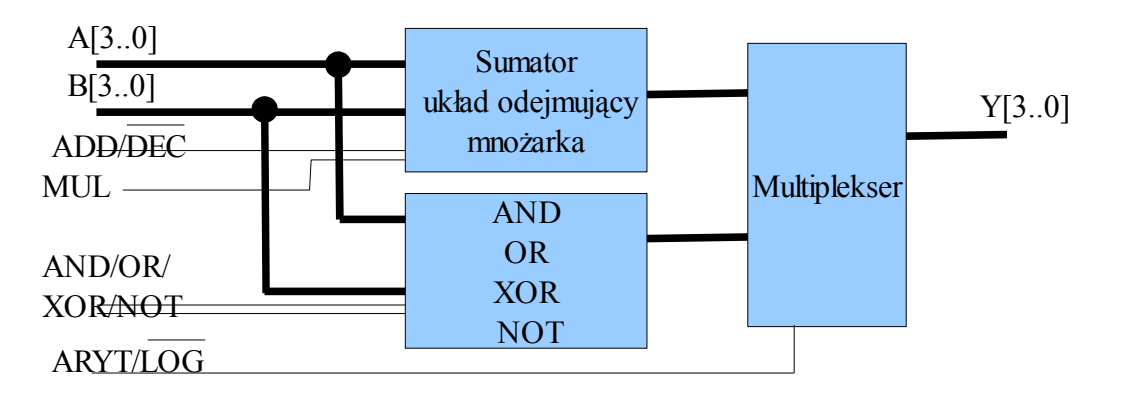

Układ logiczny musi być symbolem utworzonym z układów z pierwszego zadania. Układ arytmetyczny musi być dołączony do projektu w postaci symbolu i utworzony

z komponentów lpm\_add\_sub i lpm\_mult.

Wejścia sterujące (wybór układu i operacji arytmetycznej lub logicznej) muszą być połączone w jedną szynę sterującą (oczywiście 3-bitową)

*(5 punktów)*

4. Przetestować układ z zadania 3 w sposób umożliwiający weryfikację jego poprawnego zaimplementowania.

*(4 punkty)*